# Linguaggi di Programmazione I – Lezione 16

Prof. Marcello Sette <mailto://marcello.sette@gmail.com> <http://sette.dnsalias.org>

10 giugno 2008

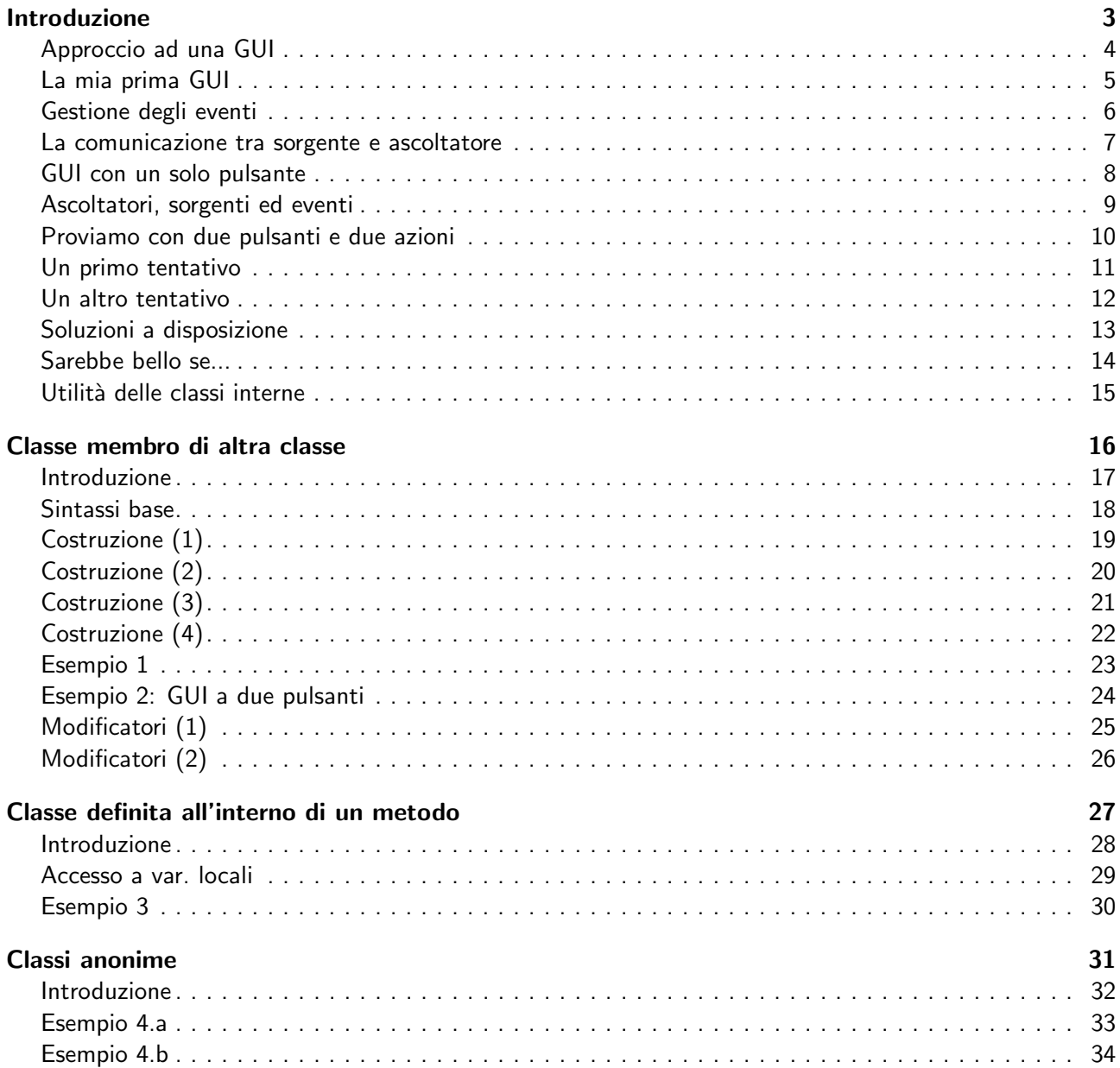

#### Questionario

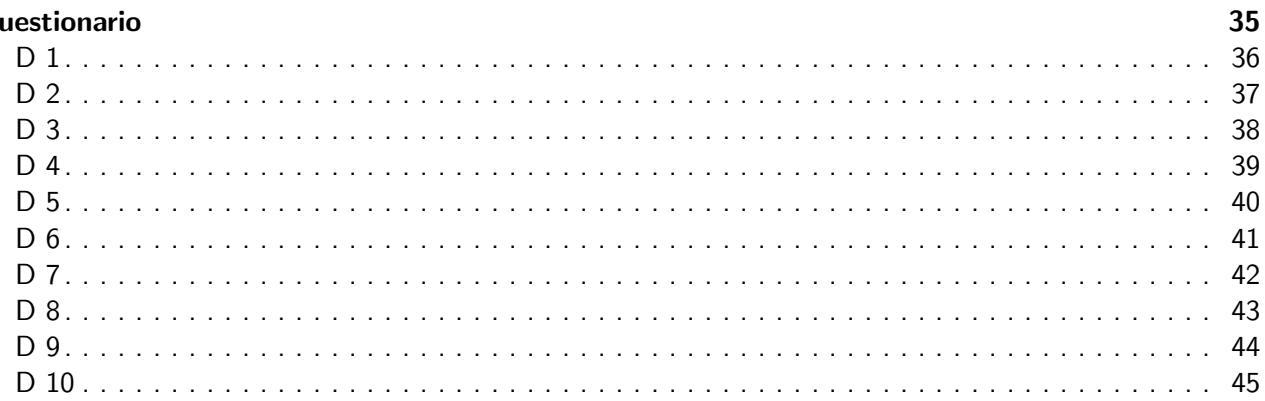

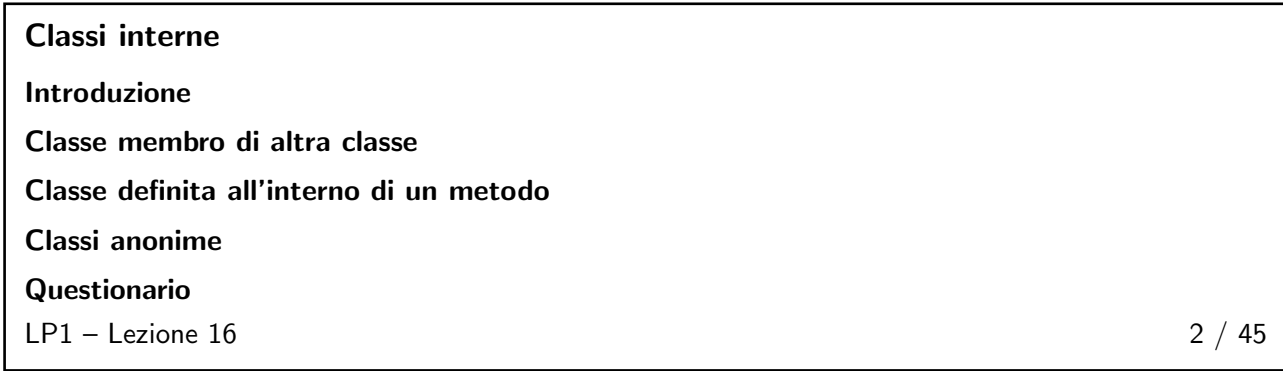

# <span id="page-2-0"></span>Introduzione 3 / 45

<span id="page-2-1"></span>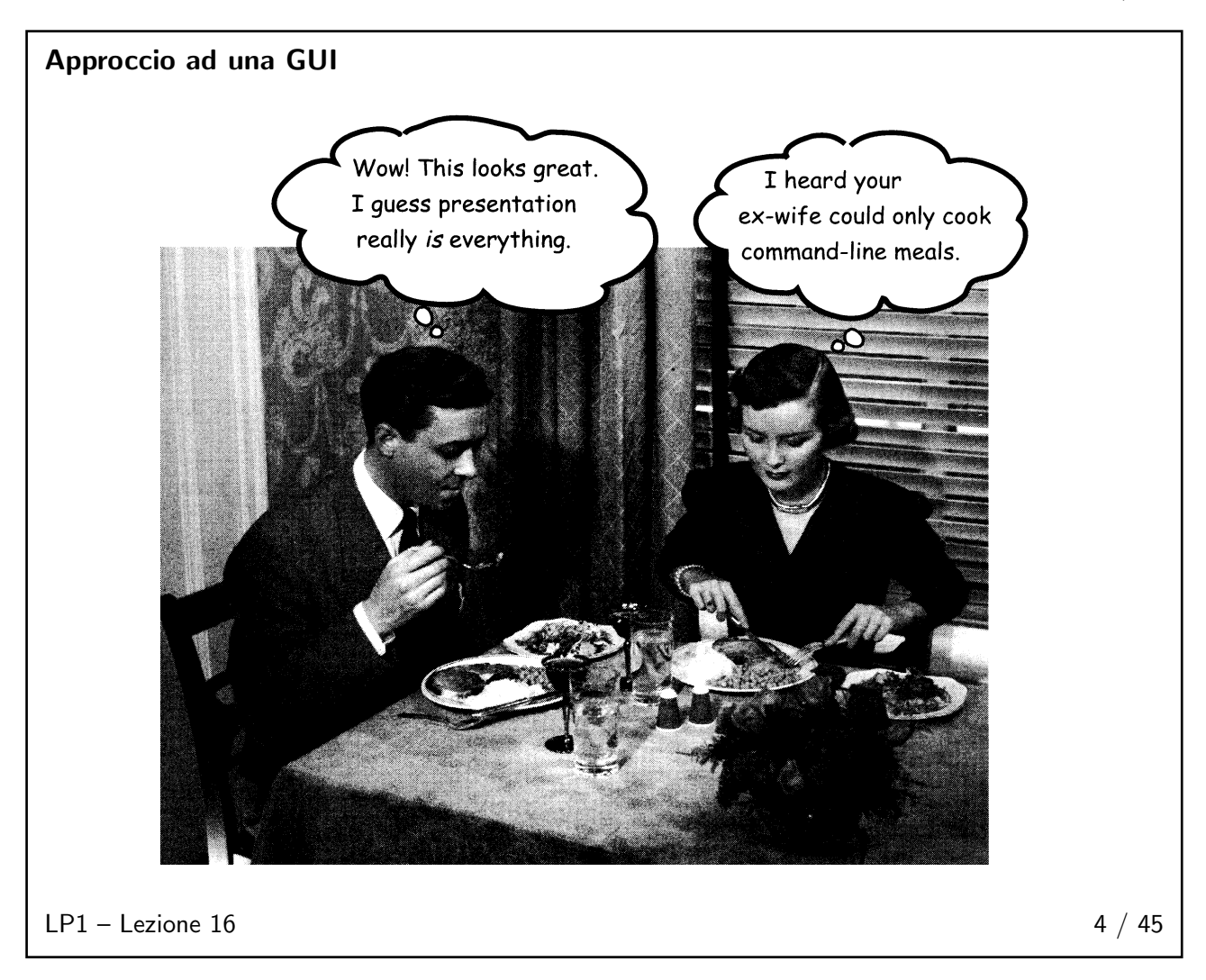

#### <span id="page-3-0"></span>La mia prima GUI

```
import javax . swing .*;
public class ProvaGUI {
  private JFrame frame ;
  private JButton pulsante ;
  public static void main (String [] args) {
    ProvaGUI gui = new ProvaGUI ();
    gui . go ();
  \mathbf{r}public void go () {
    frame = new JFrame();
    pulsante = new JButton (" Cliccami ");
    frame . setDefaultCloseOperation ( JFrame . EXIT_ON_CLOSE );
    frame . getContentPane (). add ( pulsante );
    frame.setSize(300,300);
    frame.setVisible(true);
  }
}
```
Ma non c'è nessuna azione collegata alla pressione del pulsante.

 $LP1 -$  Lezione 16 5 / 45

#### <span id="page-3-1"></span>Gestione degli eventi

■ Piuttosto che controllare ciclicamente e continuamente lo stato dell'oggetto pulsante, è molto più efficiente lasciare che sia l'oggetto pulsante a comunicarci il proprio cambiamento di stato:

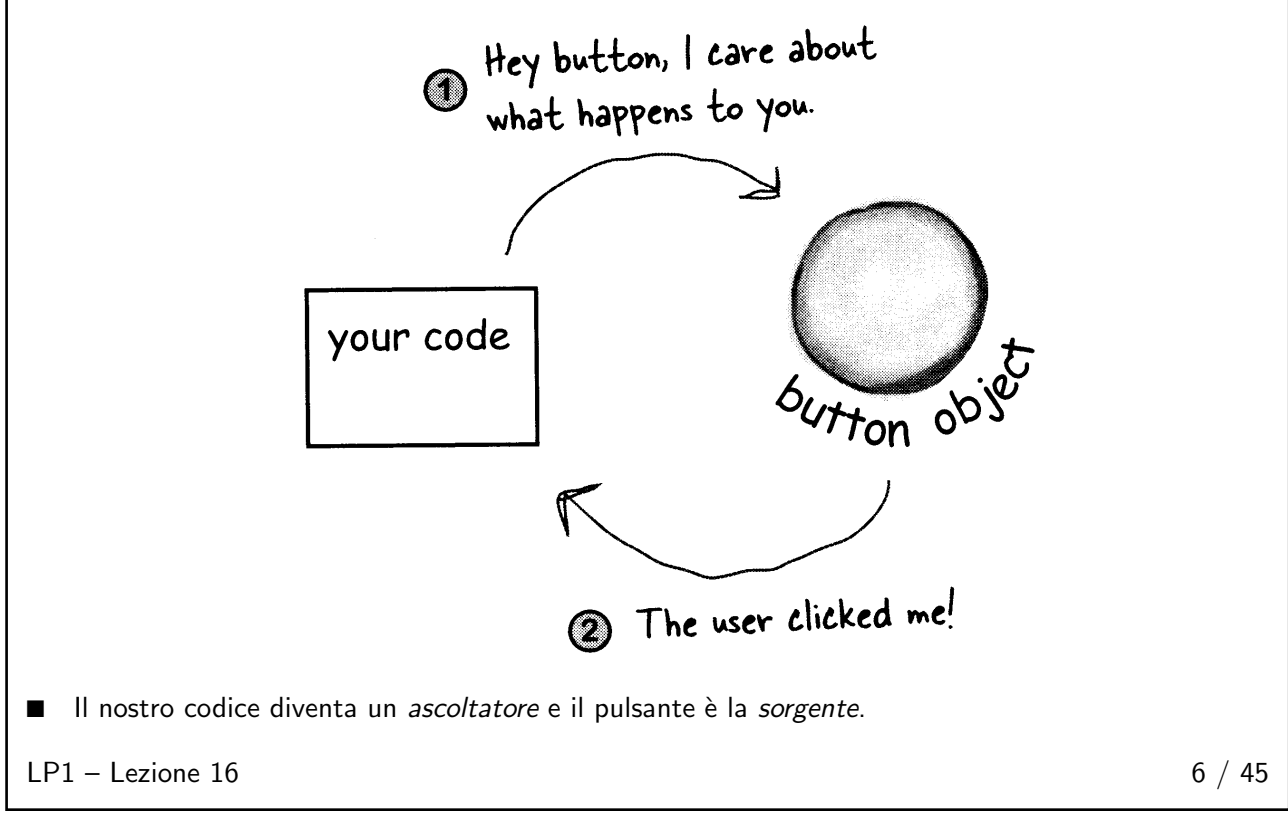

<span id="page-4-0"></span>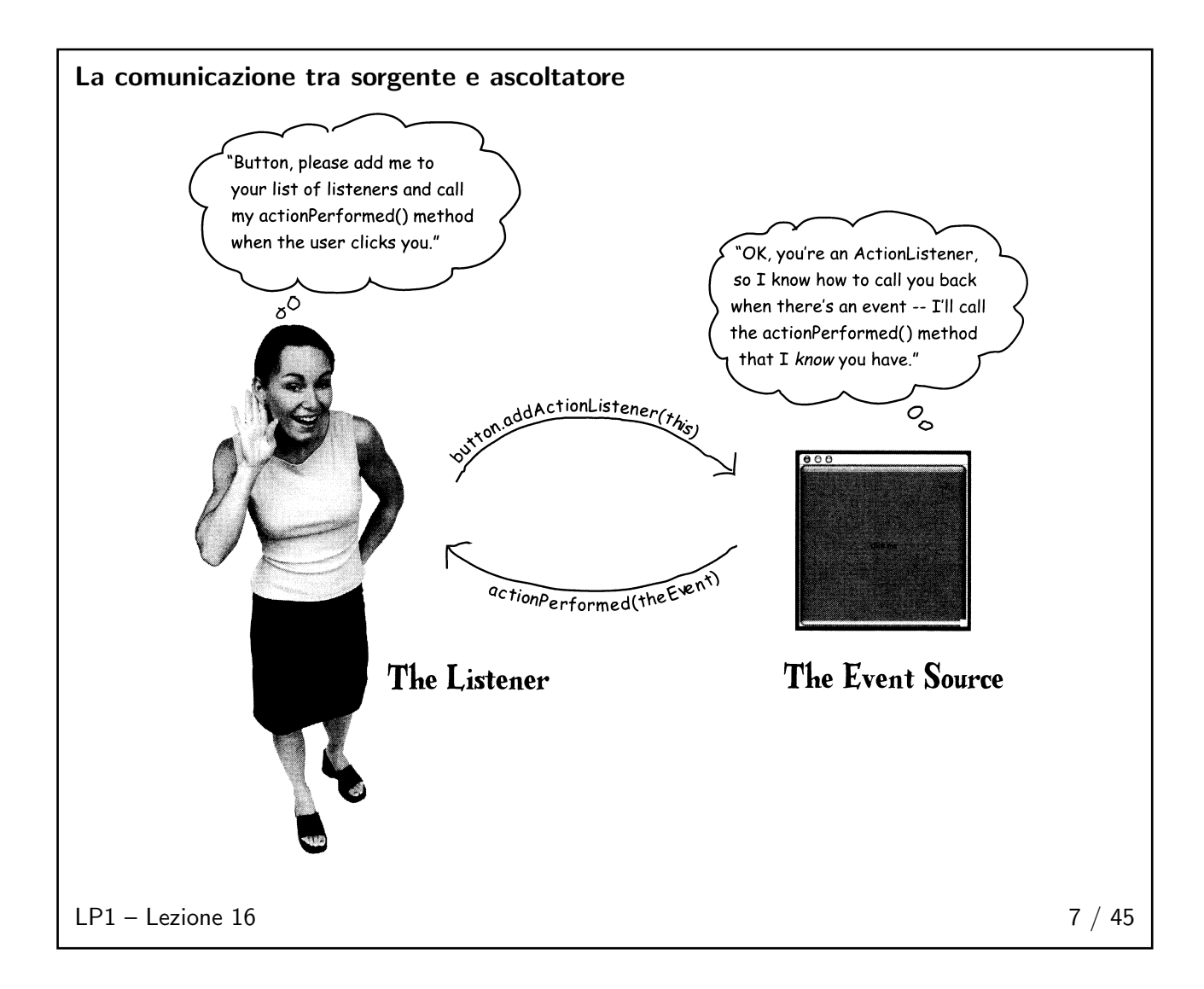

<span id="page-5-0"></span>GUI con un solo pulsante

```
import javax . swing .*;
import java.awt.event.*;
public class Gui1 implements ActionListener {
  private JFrame frame ; private JButton pulsante ;
  public static void main (String [] args) {
    new Gui1 (). go ();
  }
  public void go () {
    frame = new JFrame ();
    frame . setDefaultCloseOperation ( JFrame . EXIT_ON_CLOSE );
    pulsante = new JButton (" Cliccami ");
    pulsante.addActionListener(this);
    frame.getContentPane().add(pulsante);
    frame . setSize (300 ,300); frame . setVisible ( true );
  }
  public void actionPerformed(ActionEvent event) {
    pulsante.setText ("Pulsante cliccato!");
  }
}
```
 $LP1 -$  Lezione 16 8 / 45

<span id="page-5-1"></span>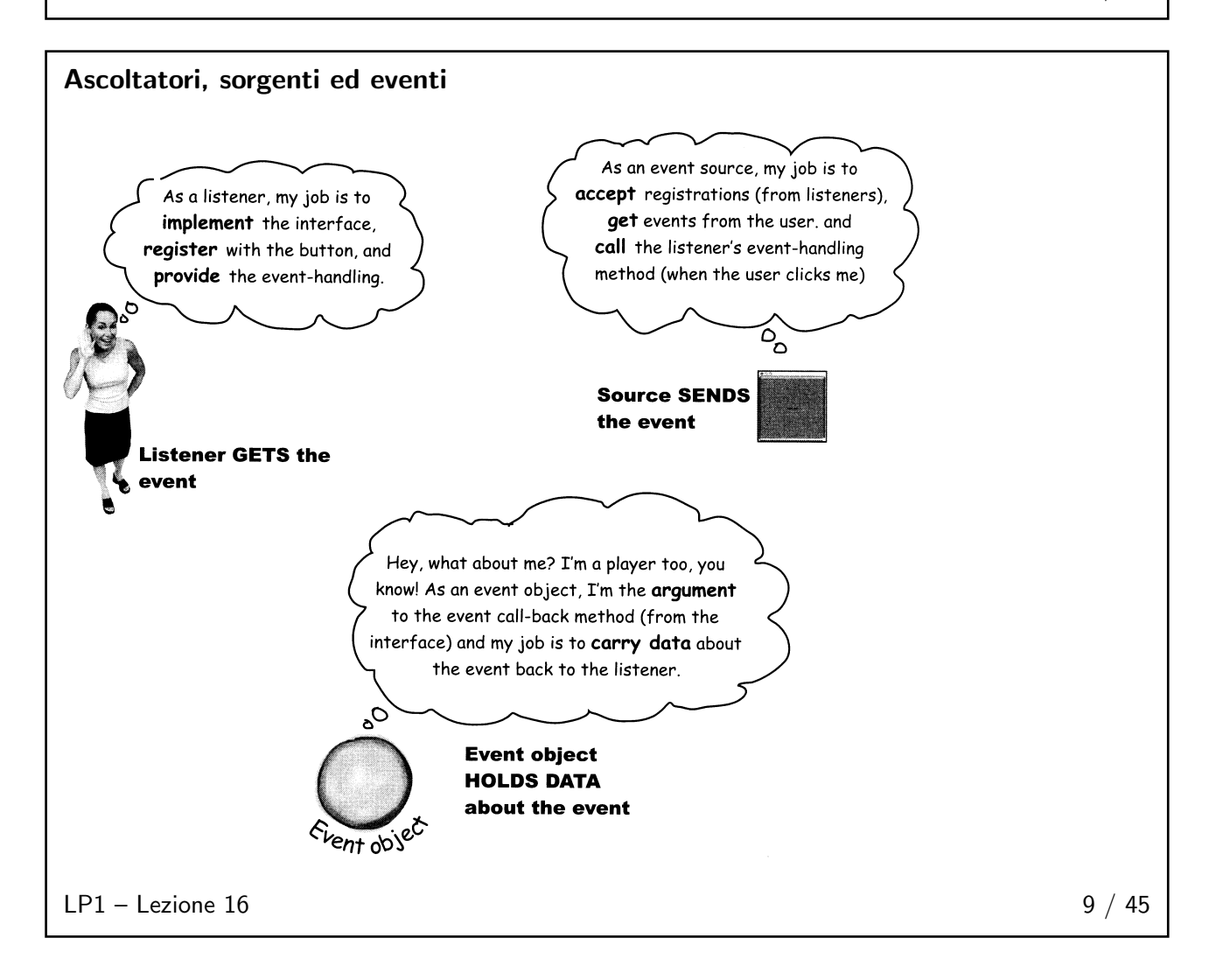

<span id="page-6-0"></span>Proviamo con due pulsanti e due azioni

```
public class Gui2 implements ActionListener {
 private JFrame frame; private JButton pulsante1, pulsante2;
  // qui il solito codice come prima :
  // - generazione dell ' oggetto frame e dei due oggetti
 // pulsanti ;
  // - registrazione di this con i due oggetti pulsanti
  //
 // ora devo descrivere le due diverse azioni :
 public void actionPerformed (ActionEvent event) {
   pulsante1.setText ("P1: cliccato!");
  }
 public void actionPerformed (ActionEvent event) {
    pulsante2.setText ("P2: cliccato!");
 }
}
```
Ma questo è un sovraccaricamento illegale di metodi!

 $LP1 -$  Lezione 16 10 / 45

#### <span id="page-6-1"></span>Un primo tentativo

- A questo punto, potrei definire un unico metodo che chieda all'evento ricevuto come parametro informazioni sulla natura della sorgente e che si comporti in modo diverso in base alla risposta,
- ma ciò significherebbe costruire codice non ben separato: una modifica del funzionamento della sorgente comporterebbe la modifica di ogni ascoltatore.

<span id="page-6-2"></span> $LP1 -$  Lezione 16 11 / 45

}

}

#### Un altro tentativo

Creazione di due classi ActionListener separate:

```
public class Gui2 {
 private JFrame frame; private JButton pulsante1, pulsante2;
  void go () {
    // codice per istanziare i due oggetti ascoltatori
    // e registrarli con i due oggetti pulsanti
 }
```

```
class Ascoltatore1 implements ActionListener {
 public void actionPerformed (ActionEvent event) {
   pulsante1.setText ("P1: cliccato!");
 }
```

```
class Ascoltatore2 implements ActionListener {
 public void actionPerformed (ActionEvent event) {
    pulsante2.setText ("P2: cliccato!");
  }
\mathbf{r}
```
Ma pulsante1 e pulsante2 non sono accessibili all'esterno di Gui2.

 $LP1 -$  Lezione 16 12 / 45

## <span id="page-7-0"></span>Soluzioni a disposizione

- Rompere l'incapsulazione e rendere pubblici i riferimenti ai pulsanti nella classe Gui2,
- oppure rendere più complicate le classi degli ascoltatori, aggiungendo un attributo che possa riferire al pulsante ed un costruttore che consenta alla classe Gui2 di inizializzare quell'attributo con il valore del proprio attributo (privato) pulsante1 o pulsante2,
- oppure ...

 $LP1 -$  Lezione 16 13 / 45

<span id="page-7-1"></span>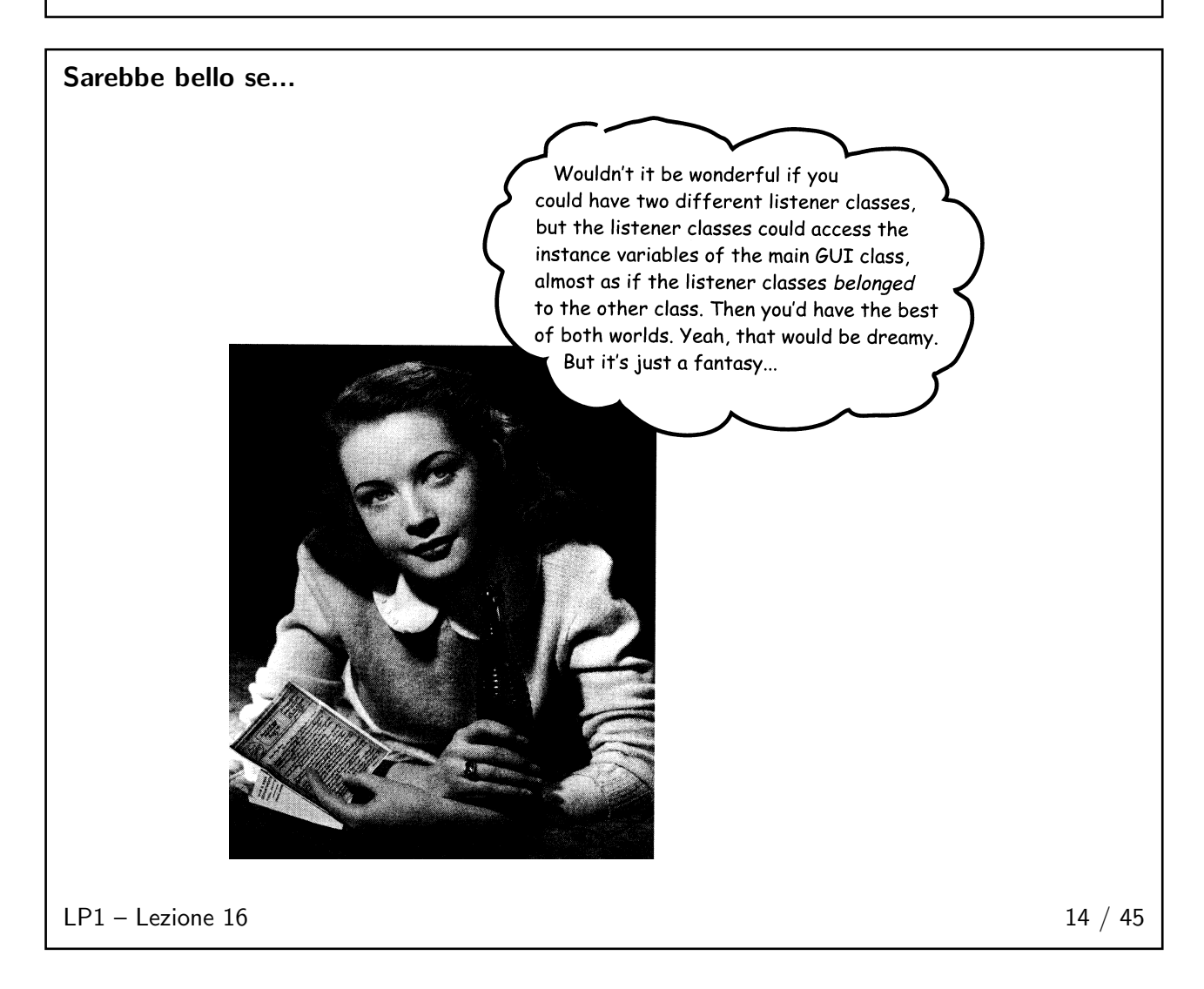

<span id="page-8-0"></span>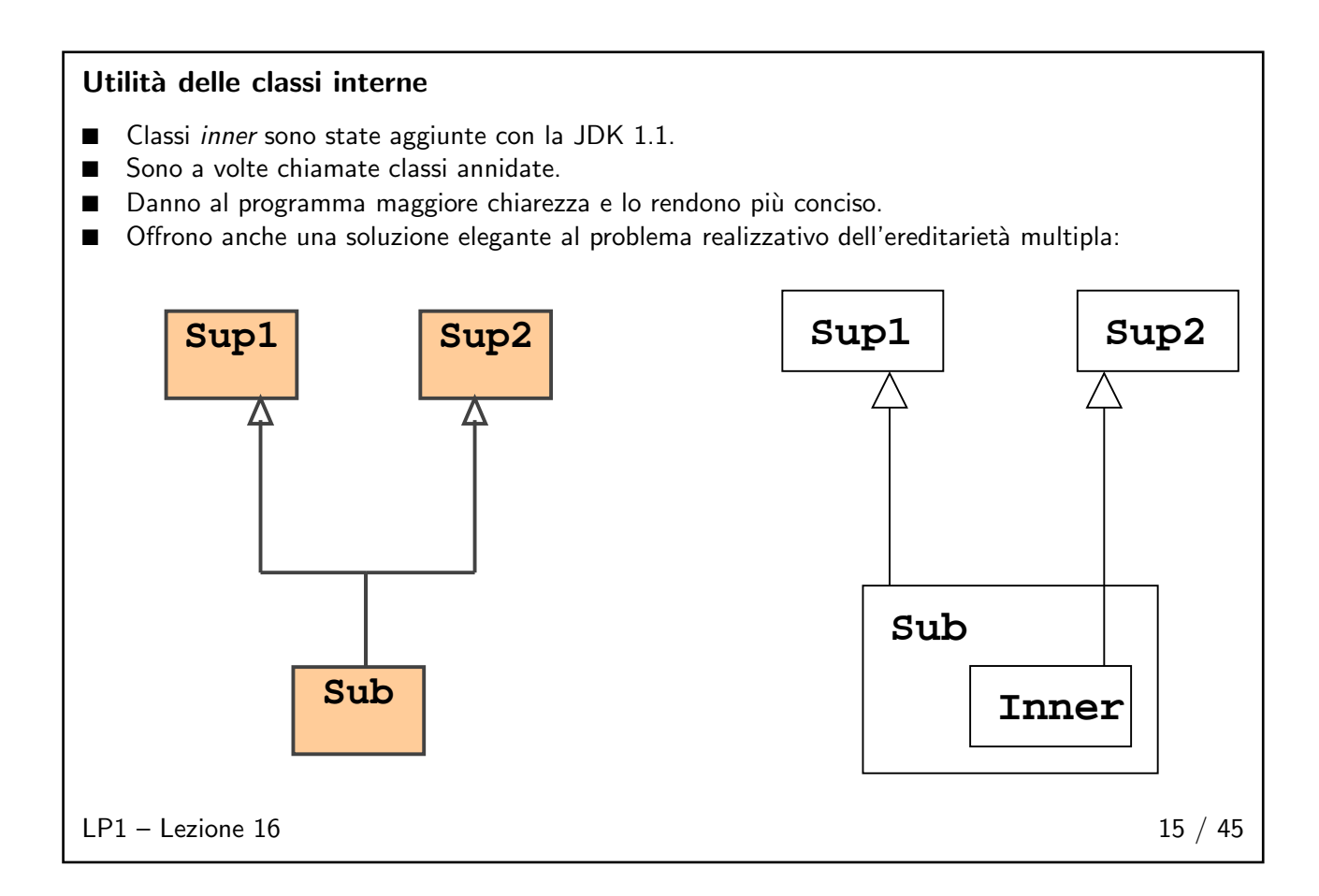

## <span id="page-8-2"></span><span id="page-8-1"></span>Classe membro di altra classe 16 / 45

#### Introduzione

- Fondamentalmente, sono come le altre classi, ma sono dichiarate all'interno di altre classi.
- Possono essere poste in qualunque blocco, incluso i blocchi dei metodi.
- Classi definite all'interno di metodi differiscono leggermente dalle altre e saranno trattate meglio in seguito.
- Per ora, con il nome di "classe membro", intenderemo una classe che non è definita in un metodo, ma semplicemente in un'altra classe (come gli altri membri: attributi e metodi).
- La complessità dell'argomento è relativa agli ambiti di validità e di accesso, in particolare all'accesso a variabili nell'ambito includente.

 $LP1 -$  Lezione 16 17 / 45

```
Sintassi base
```

```
public class Esterno {
  private int x;
  public class Interno {
    private int y;
    public void metodoInterno () {
      System.out.println("y=" + y);
    }
  }
  public void metodoEsterno () {
    System.out.println ("x=" + x);\overline{1}// altri metodi ...
}
```
■ Il nome della classe includente diventa parte del nome della classe inclusa.

 $LP1 -$  Lezione 16 18 / 45

<span id="page-9-1"></span>Г

- In questo caso, i nomi completi delle due classi sono Esterno ed Esterno.Interno.
- Questo formato è reminiscente del modo in cui una classe è nominata all'interno di un pacchetto. Infatti, una classe interna appartiene alla propria classe includente allo stesso modo con cui una classe appartiene al proprio pacchetto.
- È illegale che una classe ed un pacchetto abbiano lo stesso nome, perciò non c'è ambiguità di interpretazione.
- Attenzione: la rappresentazione puntata vale solo all'interno del sorgente Java; essa non riflette il nome del file delle singole classi. Sul disco la classe interna si chiama Esterno\$Interno.

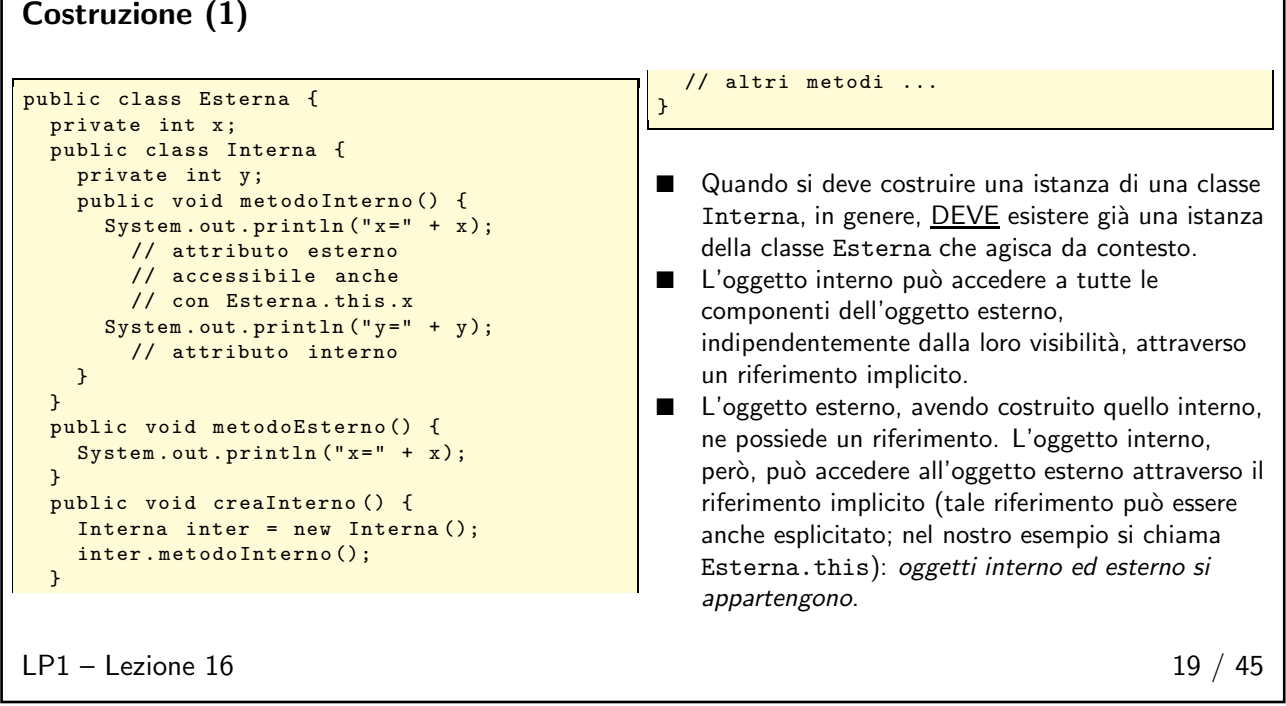

<span id="page-10-0"></span>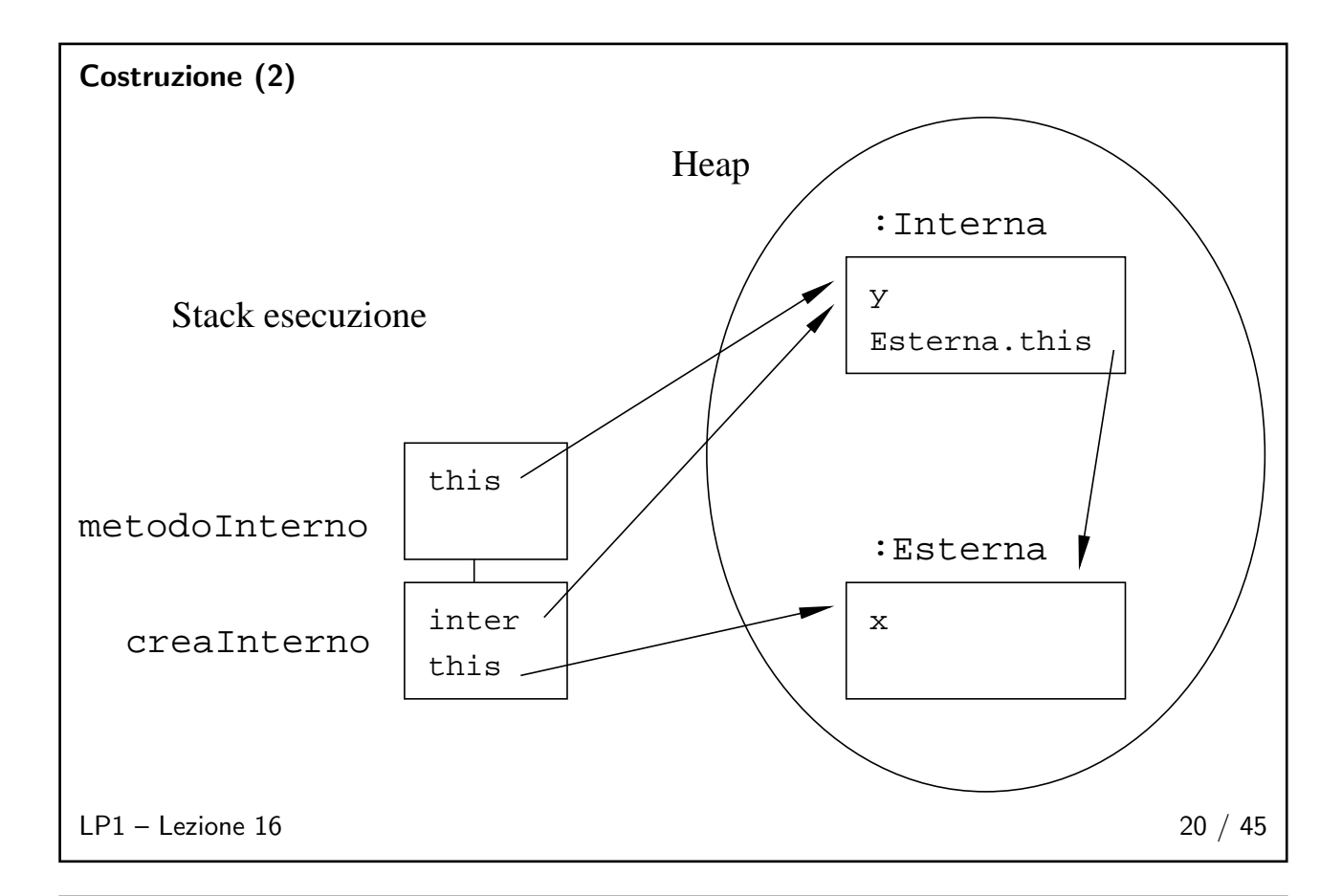

#### <span id="page-10-1"></span>Costruzione (3)

■ Nel caso in cui non esista l'oggetto esterno, per esempio perché la JVM sta eseguendo un metodo statico, allora bisogna costruirne uno "al volo":

```
public static void main (String args []) {
  Esterna. Interna i = new Esterna(). new Interna();
  i. metodoInterno ();
}
```
oppure, in forma meno compatta:

```
public static void main (String args []) {
  Esterna e = new Esterna ();
  Esterna. Interna i = e.new Interna ();
  i. metodoInterno ();
}
```
■ In entrambi i casi new è usato come se fosse un metodo della classe esterna.

#### $LP1 -$  Lezione 16 21 / 45

<span id="page-11-1"></span><span id="page-11-0"></span>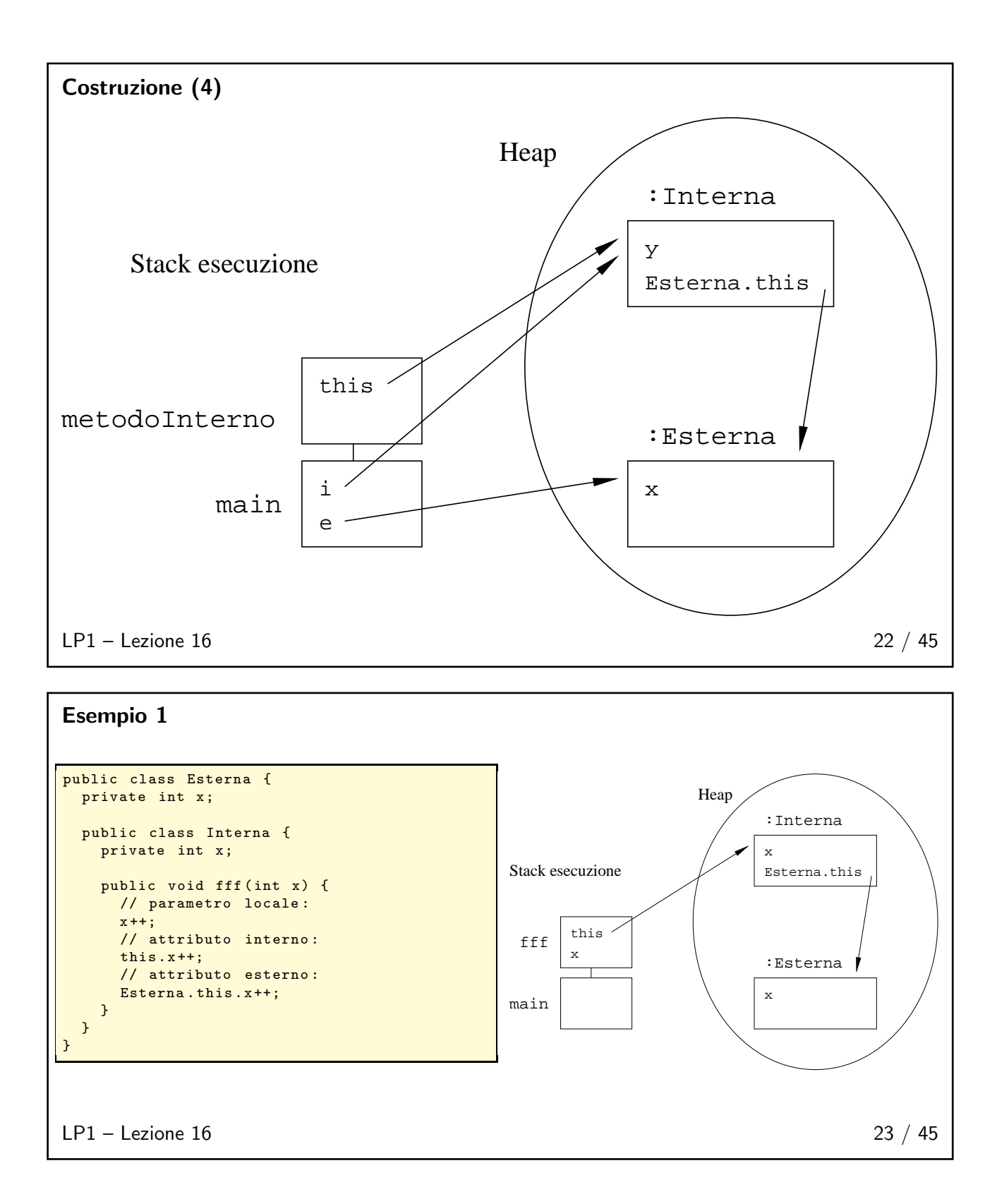

#### <span id="page-12-0"></span>Esempio 2: GUI a due pulsanti

```
import javax.swing.*;
import java.awt.*;
import java.awt.event.*;
public class Gui2 {
 private JFrame frame;
 private JButton pulsante1, pulsante2;
 public static void main (String[] args) {
   new Gui2().go();
 }
 public void go() {
   frame = new JFrame():
   frame.setDefaultCloseOperation(JFrame.EXIT_ON_CLOSE);
   pulsante1 = new JButton("Pulsante 1");
   pulsante1.addActionListener(new Ascoltatore1());
   pulsante2 = new JButton("Pulsante 2");
                                                           pulsante2.addActionListener(new Ascoltatore2());
                                                           frame.getContentPane().add(BorderLayout.WEST, pulsante1);
                                                           frame.getContentPane().add(BorderLayout.EAST, pulsante2);
                                                           frame.setSize(300,300);
                                                           frame.setVisible(true);
                                                         }
                                                         class Ascoltatore1 implements ActionListener {
                                                           public void actionPerformed(ActionEvent event) {
                                                             pulsante1.setText("P1: cliccato!");
                                                           }
                                                         }
                                                         class Ascoltatore2 implements ActionListener {
                                                           public void actionPerformed(ActionEvent event) {
                                                             pulsante2.setText("P2: cliccato!");
                                                           }
                                                         }
                                                        }
LP1 - Lezione 16 24 / 45
```
#### <span id="page-12-1"></span>Modificatori (1)

- Classi membro possono essere opzionalmente marcate con qualunque modificatore di accesso (a differenza delle classi top-level, che possono essere opzionalmente marcate solo public). Il significato è identico a quello degli altri membri della classe (attributi o metodi). Per esempio, una classe membro private può essere vista solo all'interno della classe includente: non si può nominarla al di fuori della classe includente. ■ Classi membro final non possono essere specializzate. ■ Classi membro abstract non possono essere istanziate.
- Classi membro static:

 $LP1 -$  Lezione 16 25 / 45

- esistono a prescindere dell'oggetto includente;
- non hanno il riferimento implicito all'oggetto includente;
- sono praticamente delle classi top-level, con uno schema di nomi modificato;
- sono istanziate in questo modo:

```
public class Esterna {
  public static class Interna {}
  public static void main
        (String [] args) {
    Interna i =
        new Esterna . Interna ();
 }
```
}

# <span id="page-13-0"></span>Modificatori (2)

Vogliamo esplicitare che esiste una importante restrizione ai modificatori attribuibili ai membri di una classe interna (attenzione, non ai membri di una classe top-level):

■ Poiché una istanza di una classe interna non-static può solo esistere insieme ad una istanza della classe includente, cioè, in altri termini, poiché una classe interna non-static esiste solo per generare istanze e non per fornire servizi, allora I MEMBRI DI UNA CLASSE INTERNA NON-static NON POSSONO ESSERE MARCATI static.

- Ciò implica, per esempio, che:
	- possono esistere classi static di livello di annidamento diverso dal primo solo se sono annidate in altre classi static;
	- $\bullet$  è possibile che esistano interfacce annidate, ma in questo caso esse hanno l'implicito (o esplicito) modificatore static e seguono la stessa regola precedente.

LP1 – Lezione 16 26 / 45

# <span id="page-13-2"></span><span id="page-13-1"></span>Classe definita all'interno di un metodo 27 / 45

#### Introduzione

Classi definite in un metodo:

- 1. Come tutte le altre variabili del metodo, sono locali in quel metodo e non possono essere marcate con nessun modificatore tranne che con abstract o final (non entrambi, perché?).
- 2. Esse non sono accessibili (come tutte le altre variabili locali) in alcun modo all'esterno del metodo.
- 3. Hanno accesso limitato alle altre variabili locali del metodo (discuteremo subito).

 $LP1 -$ Lezione 16 28 / 45

#### <span id="page-13-3"></span>Accesso a variabili locali

- La regola di accesso è semplice: *ogni variabile locale (anche un parametro) del metodo includente* NON può essere utilizzata dalla classe interna, a meno che quella variabile non sia marcata final.
- In realtà un oggetto (sullo heap) non dovrebbe accedere affatto alle variabili dei metodi (di stack), poiché gli oggetti sullo heap possono sopravvivere ai record sullo stack.
- Sveliamo il trucco utilizzato dalla JVM per permettere l'accesso limitatamente alle variabili final:

La variabile final è una costante nel metodo. L'oggetto che deve accedervi ne possiede semplicemente una copia (per esempio generata durante la costruzione dell'oggetto). In tal modo, alla terminazione del metodo, la costante sarà ancora utilizzabile, anche se non esiste più il record di attivazione che la contiene.

 $LP1 -$  Lezione 16 29 / 45

<span id="page-14-0"></span>Esempio 3

```
public class Esterna {
 private int m = (int)(Math.random() * 100);public static void main (String [] args) {
   Esterna oggetto = new Esterna ();
   oggetto.fai(m, 2*m);\lambdapublic void fai (int x, final int y) {
    int a = x + y;
    final int b = x - y;
   class Interna {
     public void metodo () {
       System.out.println("m=" + m);// System . out . println (" x =" + x ); // Illegale
       System.out.println("y=" + y);
// System . out . println (" a =" + a ); // Illegale
       System.out.println(" b = " + b);}
   }
    Interna oggetto = new Interna ();
   oggetto . metodo ();
 }
}
LP1 - Lezione 16 30 / 45
```
<span id="page-14-2"></span><span id="page-14-1"></span>Classi anonime 31 / 45

#### Introduzione

- Possono essere usate per estendere un'altra classe oppure, in alternativa, per implementare una singola interfaccia.
- La sintassi non concede di fare entrambe le cose, nè di implementare più di una interfaccia: se si dichiara una classe che implementa una singola interfaccia, allora la classe è sottoclasse diretta di java.lang.Object.
- Poiché non si conosce il nome di una tale classe, non si può usare new nel modo solito per crearne una istanza.
- Infatti, la definizione, la costruzione e il primo uso (spesso in una assegnazione) avvengono nello stesso enunciato.
- L'utilità è nella possibilità di sovrapporre qualche metodo della superclasse (o di implementare metodi di una interfaccia) senza la necessità di scrivere una vera classe che lo faccia.

 $LP1 -$  Lezione 16 32 / 45

```
1. class A {
2. public void f() {<br>3 System out prin
        System.out.println("A");
4. }
5. }
6. class B {
7. A a = new A() {
8. public void f() {
9. System.out.println("B");
10. }
11. }; // notare il ';'
12. }
```
■ La variabile a si riferisce non ad una istanza di A, ma

<span id="page-15-1"></span> $LP1 -$  Lezione 16 33 / 45

ad una istanza di una sottoclasse anonima di A. La linea 7 comincia con una dichiarazione di variabile-riferimento ad A. Ma, invece di essere:

A a = new A(); // con ';'

(con quale nome faremmo un cast?);

avrebbe?).

c'è una parentesi graffa aperta alla fine, che si chiude alla linea 11. Qui c'è il punto-e-virgola che manca. Quello che c'è tra la linea 7 e la 11 si può parafrasare: "Dichiara una variabile a di tipo A; poi dichiara una nuova classe, senza nome, sottoclasse di A, che contenga solo una sovrapposizione del metodo f();

infine, costruisci una istanza di tale sottoclasse ed assegna il suo riferimento ad a".

2. l'uso di una classe interna anonima è possibile solo per quanto riguarda i metodi che essa sovrappone, e che sono citabili solo perchè presenti nella superclasse; 3. essa non può avere un costruttore esplicito (che nome

#### Esempio 4.b

Il polimorfismo è in azione: noi usiamo un riferimento ad una superclasse per riferirci ad una istanza di una sottoclasse. Ciò implica:

1. non avremo mai la possibilità di accedere a ciò che si aggiunge nella definizione della sottoclasse anonima

```
class A {
  public void f() \{ \ldots \}}
class B {
  A a = new A () {
    public void g() \{ \ldots \}public void f() \{... \}};
  public void usa () {
    a.f(); // OK, f() e' anche metodo di A
    a.g(); // Illegale, g() non e' un metodo di A
  }
}
```
 $LP1 -$  Lezione 16 34 / 45

# <span id="page-15-3"></span><span id="page-15-2"></span>Questionario 35 / 45

### D 1

Quali, tra i seguenti enunciati, sono veri?

- A. Una classe interna può essere marcata private.
- B. Una classe interna può essere marcata static.
- C. Una classe interna definita in un metodo deve sempre essere anonima.
- D. Una classe interna definita in un metodo può accedere tutte le variabili locali di quel metodo.
- E. La costruzione di una classe interna può richiedere una istanza della classe esterna.

#### $LP1 -$  Lezione 16 36 / 45

#### <span id="page-16-0"></span>D 2

Si consideri la seguente definizione:

```
1. public class Outer {<br>2. public int a = 1;
       public int a = 1;
 3. private int b = 2;
 4. public void method (final int c) {
 5. int d = 3;6. class Inner {<br>7. private void
            private void iMethod (int e) {
 8.
 \begin{matrix} 9. & 3 \ 0. & 3 \end{matrix}10.11. }
12. }
```
Quali variabili possono essere correttamente utilizzate alla linea 8?

A. a B. b C. c

D. d

E. e

 $LP1 -$  Lezione 16 37 / 45

### <span id="page-16-1"></span>D 3

Quali dei seguenti enunciati sono veri?

A. Sia Inner una classe non-static dichiarata all'interno di una classe pubblica Outer. Una istanza di Inner può essere costruita in questo modo:

new Outer (). new Inner ()

B. Se una classe anonima all'interno della classe Outer è definita in modo da implementare l'interfaccia Rotante, essa può essere costruita così:

new Outer ().new Rotante ()

C. Sia Inner una classe non-static dichiarata all'interno di una classe pubblica Outer. In un

 $LP1 -$  Lezione 16 38 / 45

metodo statico, una istanza di Inner può essere costruita in questo modo:

new Inner ()

D. Una istanza di classe anonima che implementi l'interfaccia Inter può essere costruita e restituita da un metodo come questo:

```
return new Inter (int x) {
  int x ;
  public Inter (int x) {
    this.x = x;
  }
};
```
<span id="page-17-0"></span>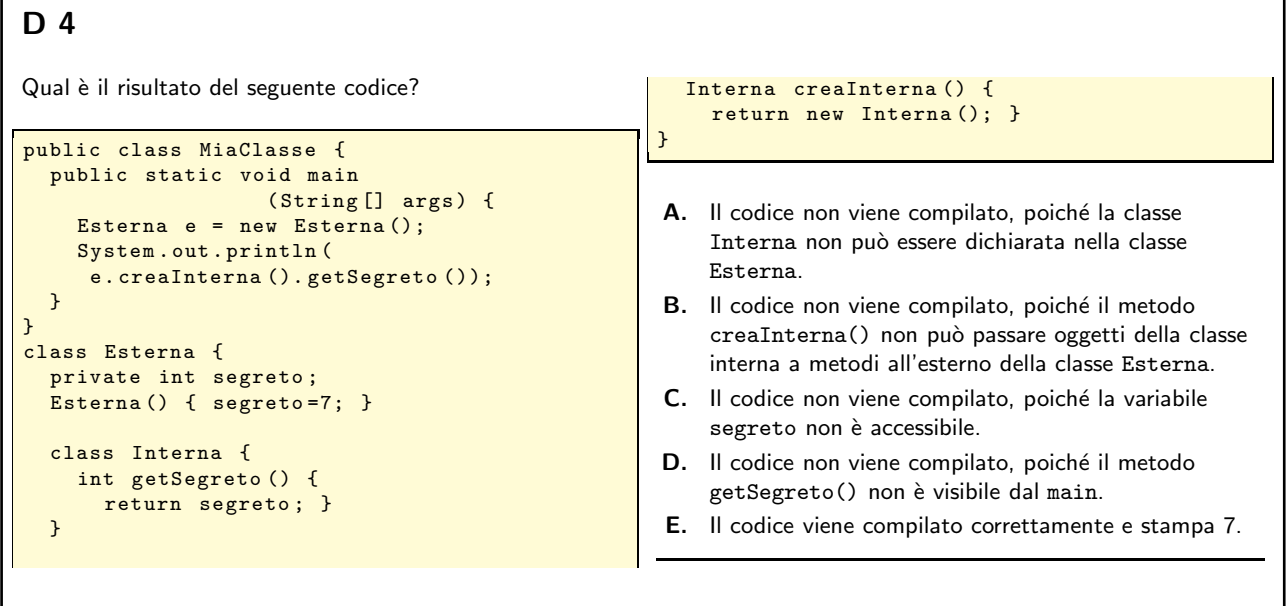

<span id="page-17-1"></span> $LP1 -$  Lezione 16 39 / 45

#### D 5

Quali delle seguenti affermazioni riguardanti le classi interne sono vere?

- A. Una istanza di una classe interna static è associata ad una istanza di una classe esterna.
- B. Una istanza di una classe interna static può contenere membri non-static.
- C. Una interfaccia interna static può contenere membri non-static.
- D. Una interfaccia interna static è associata ad una istanza di classe esterna.
- E. Per ciascuna istanza di classe esterna, possono esistere molte istanze di una classe interna non-static.

#### $LP1 -$  Lezione 16 40 / 45

# <span id="page-17-2"></span>D 6

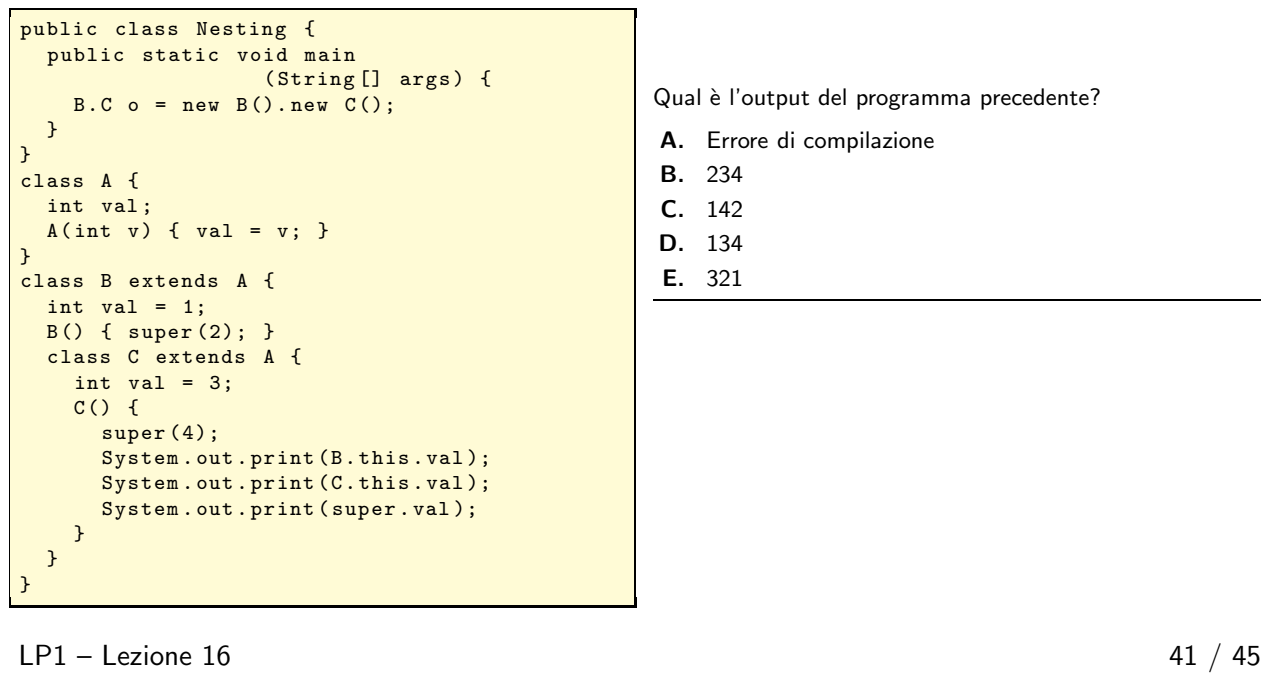

#### <span id="page-18-0"></span>D 7

Queli delle seguenti affermazioni sono vere?

- A. Classi interne non-static devono avere accessibilità public o di default.
- B. Tutte le classi interne possono contenere classi static.
- C. I metodi in tutte le classi interne possono essere dichiarati static.
- D. Tutte le classi interne possono essere dichiarate static.
- E. Le classi interne static possono contenere metodi non-static.

<span id="page-18-1"></span> $LP1 -$  Lezione 16 42 / 45

D 8

Quali delle seguenti affermazioni sono vere?

- A. Non si possono dichiarare membri static all'interno di classi interne non-static.
- B. Se una classe interna non-static è posta nella classe Esterna, allora i metodi di quella classe devono usare il prefisso Esterna.this per accedere ai membri della classe Esterna.
- C. Tutti le variabili di una classe interna devono essere dichiarate final.
- D. Classi anonime non possono avere costruttori.
- E. Se objRef è una istanza di una classe interna nella classe Esterna, allora (objRef instanceof Esterna) ha valore true.

 $LP1 -$  Lezione 16 43 / 45

<span id="page-18-2"></span>D 9

Quali affermazioni sono vere?

- A. Classi membro di pacchetto possono essere dichiarate static.
- B. Classi membro di classi top-level possono essere dichiarate static.
- C. Classi locali possono essere dichiarate static.
- D. Classi anonime possono essere dichiarate static.
- E. Nessuna classe può essere dichiarata static.

 $LP1 -$  Lezione 16 44 / 45

<span id="page-19-0"></span>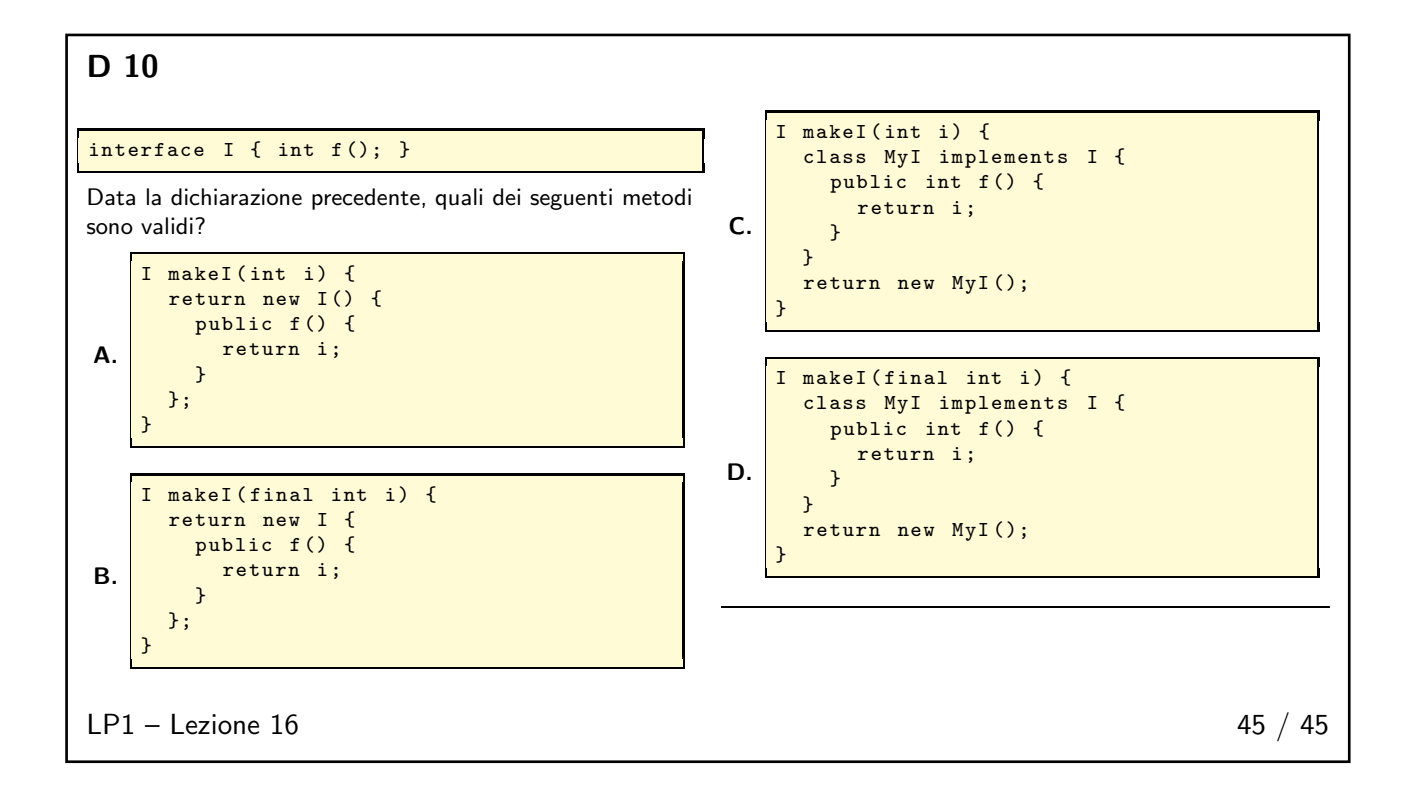